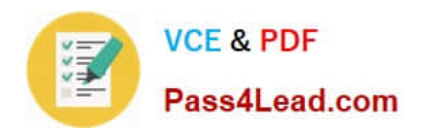

# **C\_TADM51702Q&As**

SAP Certified Technology Associate – System Administration (Oracle DB) with SAP NetWeaver 7.0 EhP2

## **Pass SAP C\_TADM51702 Exam with 100% Guarantee**

Free Download Real Questions & Answers **PDF** and **VCE** file from:

**https://www.pass4lead.com/C\_TADM51702.html**

### 100% Passing Guarantee 100% Money Back Assurance

Following Questions and Answers are all new published by SAP Official Exam Center

**Colonization** Download After Purchase

- **@ 100% Money Back Guarantee**
- **83 365 Days Free Update**
- 800,000+ Satisfied Customers

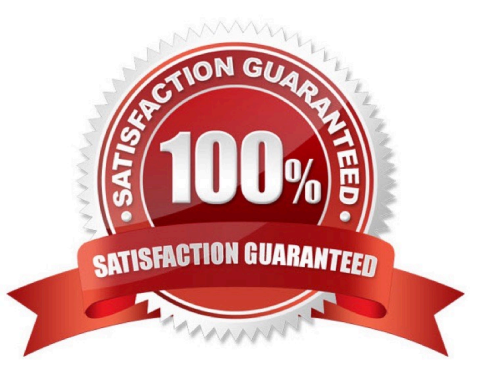

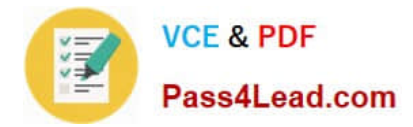

#### **QUESTION 1**

You are running a system landscape of AS ABAP-based SAP systems.

Which options do you have for selecting transport requests to be imported? (Choose three)

A. You can select a single transport request for import.

B. You can filter transport requests for a certain project and import them together in one step (if you have activated the CTS functions in transaction SPRO\_ADMIN [Customizing: Project Administration]).

C. You can select several individual transport requests to be imported in one step.

D. You can select a single transport request and import it into multiple SAP systems in one step.

E. You can select all transport requests for import that contain objects of a selected package.

Correct Answer: ABC

#### **QUESTION 2**

Which of the following statements are true with regard to SAP online help for an AS ABAP- based SAP system? (Choose three)

A. When installing the online documentation, you have the option to choose between Standard HTML (PlainHtml) and Compiled HTML (HtmlHelp).

B. The online documentation can be installed in the database of the SAP system.

C. The online documentation can be installed on a file or Web server.

D. The online documentation is installed with all available languages by default.

E. Access to the online documentation can be configured with transaction SR13 (Administration: Display of the SAP Library).

Correct Answer: ACE

#### **QUESTION 3**

How can you change a profile parameter for an AS ABAP-based SAP system? Note: There are 2 correct answers to this question? Please choose the correct answer.

- A. Using the ABAP Config Tool
- B. Using transaction RZ11 (Maintain Profile Parameters)
- C. Using transaction RZ10 (Edit Profiles)
- D. Using transaction RZ03 (CCMS Control Panel)

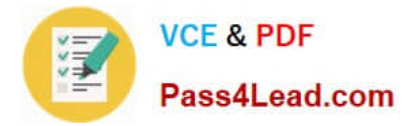

Correct Answer: BC

#### **QUESTION 4**

Which of the following statements regarding the Transport Management System (TMS) are true? (Choose three.)

A. For TMS to work, the user ID "TMSADM" is automatically set up on the Transport Domain Controller in client 000.

B. For TMS to work, the user ID "TMSADM" must be created manually in transaction SU01 (User Maintenance), in client 000 of each SAP System belonging to the same transport domain.

C. TMS automatically creates RFC destinations for each SAP System, which can be displayed using transaction SM59 (Display/Maintain RFC Destinations).

D. For each client in each SAP System, TMS creates RFC destinations which can be displayed using transaction SM59 (Display/Maintain RFC Destinations).

E. During the configuration of the transport domain controller, transport domain control data is written to the file DOMAIN.CFG in the transport directory (subdirectory "bin").

Correct Answer: ACE

#### **QUESTION 5**

You would like to install an SAP ECC system. Which of the following components can be installed in a separate installation procedure? (Choose two)

- A. The central instance
- B. The database instance
- C. An Internet Communication Manager
- D. The standalone message server

Correct Answer: AB

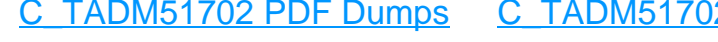

2 Practice [Test](https://www.pass4lead.com/C_TADM51702.html) [C\\_TADM51702 Study Guide](https://www.pass4lead.com/C_TADM51702.html)

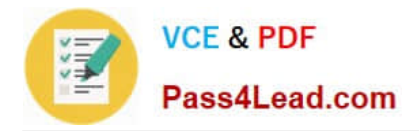

To Read the Whole Q&As, please purchase the Complete Version from Our website.

# **Try our product !**

100% Guaranteed Success 100% Money Back Guarantee 365 Days Free Update Instant Download After Purchase 24x7 Customer Support Average 99.9% Success Rate More than 800,000 Satisfied Customers Worldwide Multi-Platform capabilities - Windows, Mac, Android, iPhone, iPod, iPad, Kindle

We provide exam PDF and VCE of Cisco, Microsoft, IBM, CompTIA, Oracle and other IT Certifications. You can view Vendor list of All Certification Exams offered:

#### https://www.pass4lead.com/allproducts

### **Need Help**

Please provide as much detail as possible so we can best assist you. To update a previously submitted ticket:

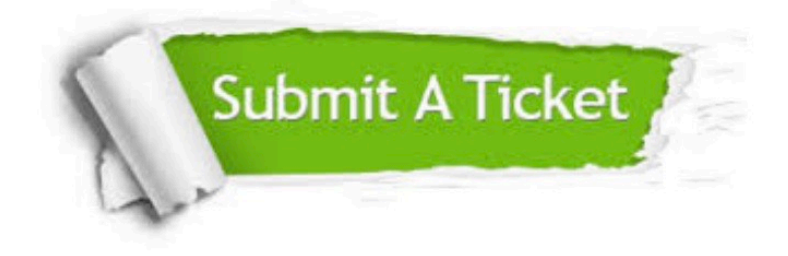

#### **One Year Free Update**

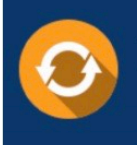

Free update is available within One Year after your purchase. After One Year, you will get 50% discounts for updating. And we are proud to .<br>poast a 24/7 efficient Customer Support system via Email

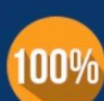

**Money Back Guarantee** To ensure that you are spending on

quality products, we provide 100% money back guarantee for 30 days from the date of purchase

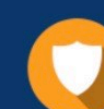

#### **Security & Privacy**

We respect customer privacy. We use McAfee's security service to provide you with utmost security for vour personal information & peace of mind.

Any charges made through this site will appear as Global Simulators Limited. All trademarks are the property of their respective owners. Copyright © pass4lead, All Rights Reserved.